[Mihoko Iijima](https://jp.community.intersystems.com/user/mihoko-iijima) · 2023 · 2 19 · 14m read OpenAPI-Suite OpenAPI 3.0 ObjectScript InterSystems 2023 InterSystems **The Experts Nomination** 2023 21 **Experts Nomination** 3 **[@Lorenzo Scalese](https://jp.community.intersystems.com/user/lorenzo-scalese)** OpenAPI-Suite [OpenAPI3.0](https://swagger.io/specification/) ObjectScript 現時点でIRISは**OpenAPI2.0** OpenAPI3.0 1. ウラスのサービスの作品の作品を用意しているAPI<br>コンパッチングのサービスの作品を用意しているAPI 2. HTTP  $3.$ ns.Request、Ens.Response) 4. Web 5. OpenAPI 1.x 2.x 3.0 **[@Lorenzo Scales](https://jp.community.intersystems.com/user/lorenzo-scalese) Contracts Scales** ConenaPI Suite - Part 1 OpenAPI [Suite - Part 2](https://community.intersystems.com/post/openapi-suite-part-2)  $\overline{1}$ 1. OpenAPI 3.0 Components  $\blacksquare$ model $\blacksquare$ 2. POST PUT HTTP HTTP impl.cls https://impl.cls  $JSON$   $1$  $\circ$  $\blacksquare$ %Save() IRIS OpenAPI2.0 REST URL URL IRIS OpenAPI2.0 OpenAPI2.0 JSON  $\chi$ curd URL curd $\chi$ 

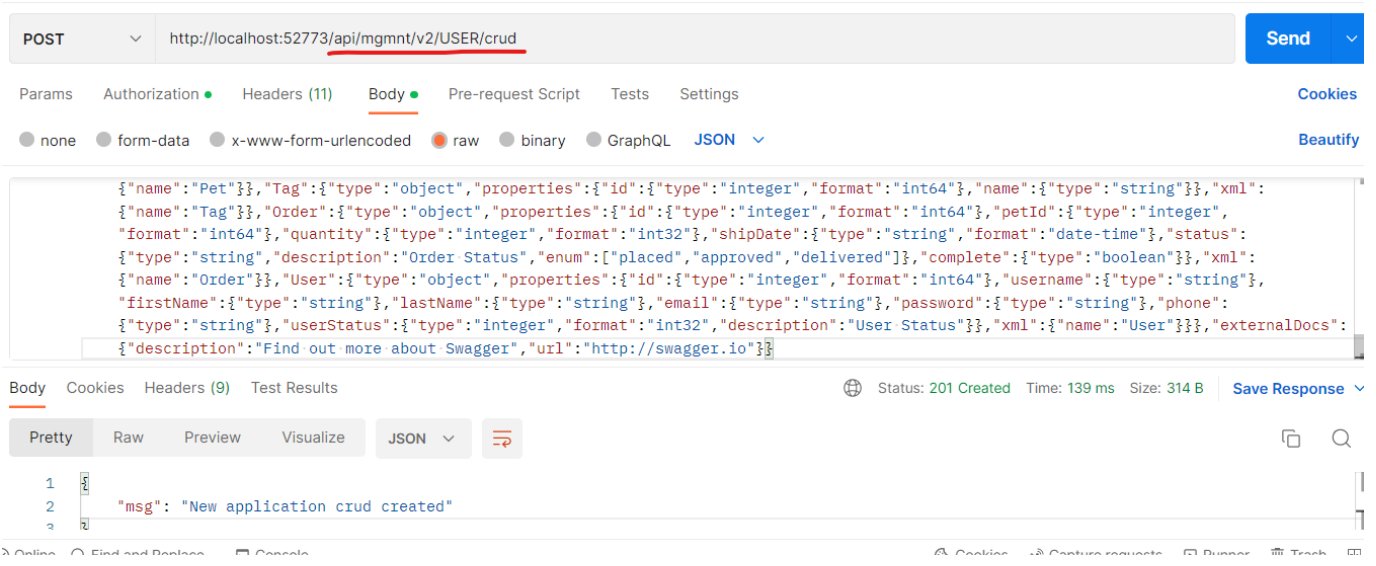

impl.cls spec.cls

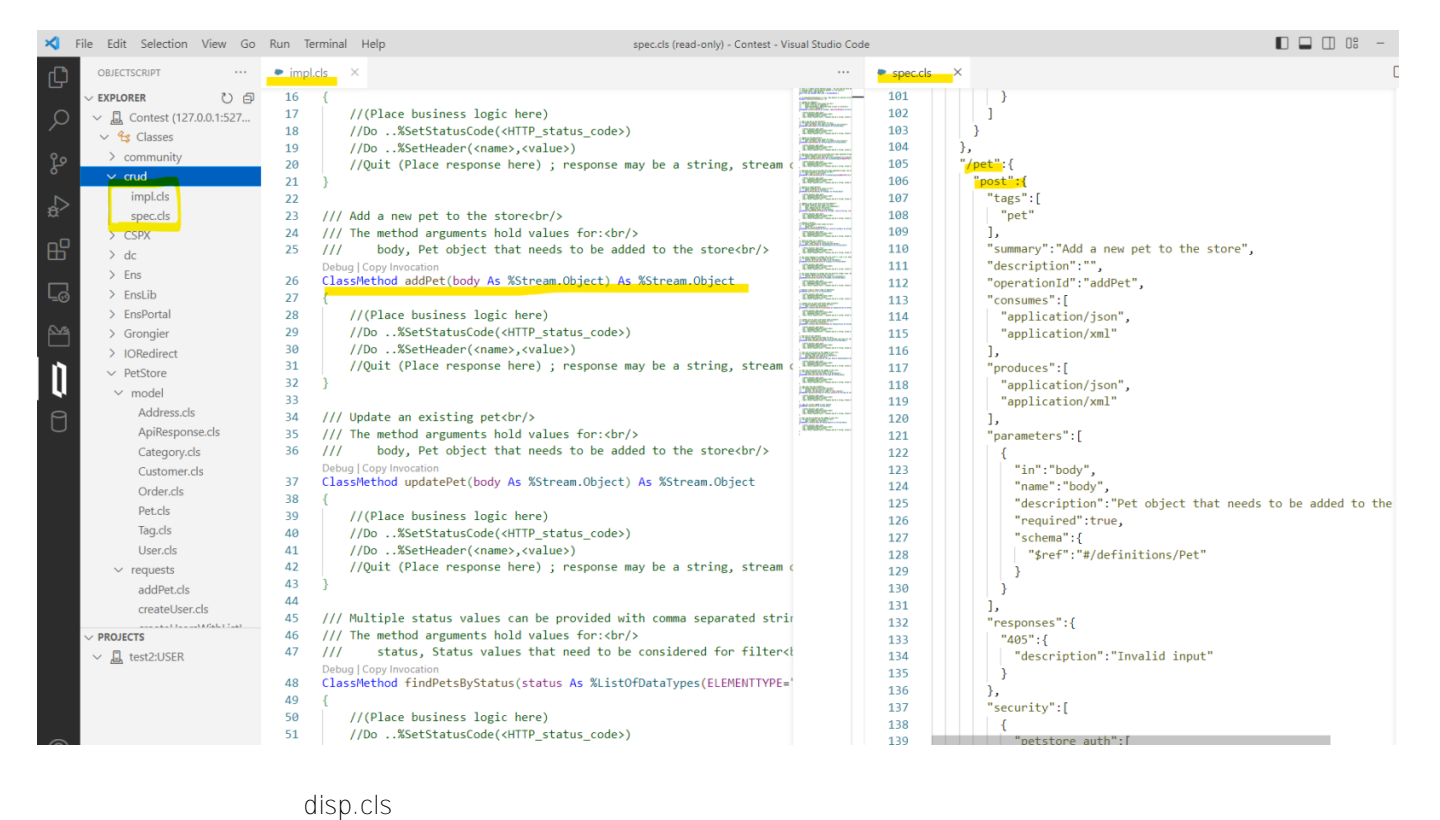

```
4 G crud.disp.cls
               This is a sample server Petstore server. You can find out more about Swagger at [http:/
     2 /// Dispatch class defined by RESTSpec in crud spec.<br>3 Class crud disp Extends %CSP.REST [ GeneratedBy = crud spec. cls, ProcedureBlock ]
     4 \cdot5
     \frac{6}{17} /// The class containing the RESTSpec which generated this class 7 Parameter SpecificationClass = "crud.spec";
     9 /// Ignore any writes done directly by the REST method.
    10 Parameter IgnoreWrites = 1;
    11<sub>1</sub>12 /// By default convert the input stream to Unicode<br>13 Parameter CONVERTINPUTSTREAM = 1;
    1415 // The default response charset is utf-8
    16 Parameter CHARSET = "utf-8",
    -17
    18 SData UrlMap [ XMLNamespace = "http://www.intersystems.com/urlmap" ]
    19
    20 =<Routes>
    21<br>22<br>23<br>24<br>25<br>26<br>27
              \langle!-- uploads an image --\rangle<Route Url="/pet/:petId/uploadImage" Method="post" Call="uploadFile" />
              <!-- Add a new pet to the store --><br>
<Route Url="/pet" Method="post" Call="addPet" />
              (1-- Update an existing pet --><br>
<!-- Update url="/pet" Method="put" Call="updatePet" /><br>
<!-- Finds Pets by status --><br>
<Route Url="/pet/findByStatus" Method="get" Call="findPetsByStatus" />
    28
```
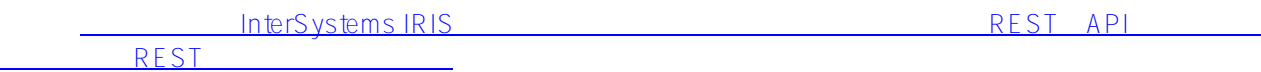

@ Lorenzo Scalese OpenAPI-Suite

[IPM](https://openexchange.intersystems.com/package/InterSystems-Package-Manager-1) InterSystems Package Mangaer: ZPM

ンクリック

[クライアントツール](https://pm.community.intersystems.com/packages/zpm/latest/installer)

REST マイスパッチクラスを置きたいました。<br>アメリカのラストールとクラスを選択しているストールして、ZPMコマンドを利用してツールとタンドを利用している。

管理ポータル→システムエクスプローラ→クラス→インポート対象ネームスペースを選択→インポートボタ

zpm "install openapi-suite"

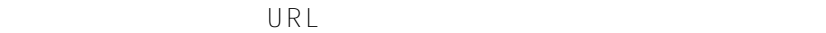

http://localhost/www.fopenapisuite/ui/index.csp

http://localhost52773/openapisuite/ui/index.csp

OpenAPI-Suite Github

# **Swagger ObjectScript Code Generator**

OpenAPI-Suite is a set of tools to generate ObjectScript from OpenAPI specification. This Web Interface allows to generate code for download purpose and also to generate and compile the code on this server.

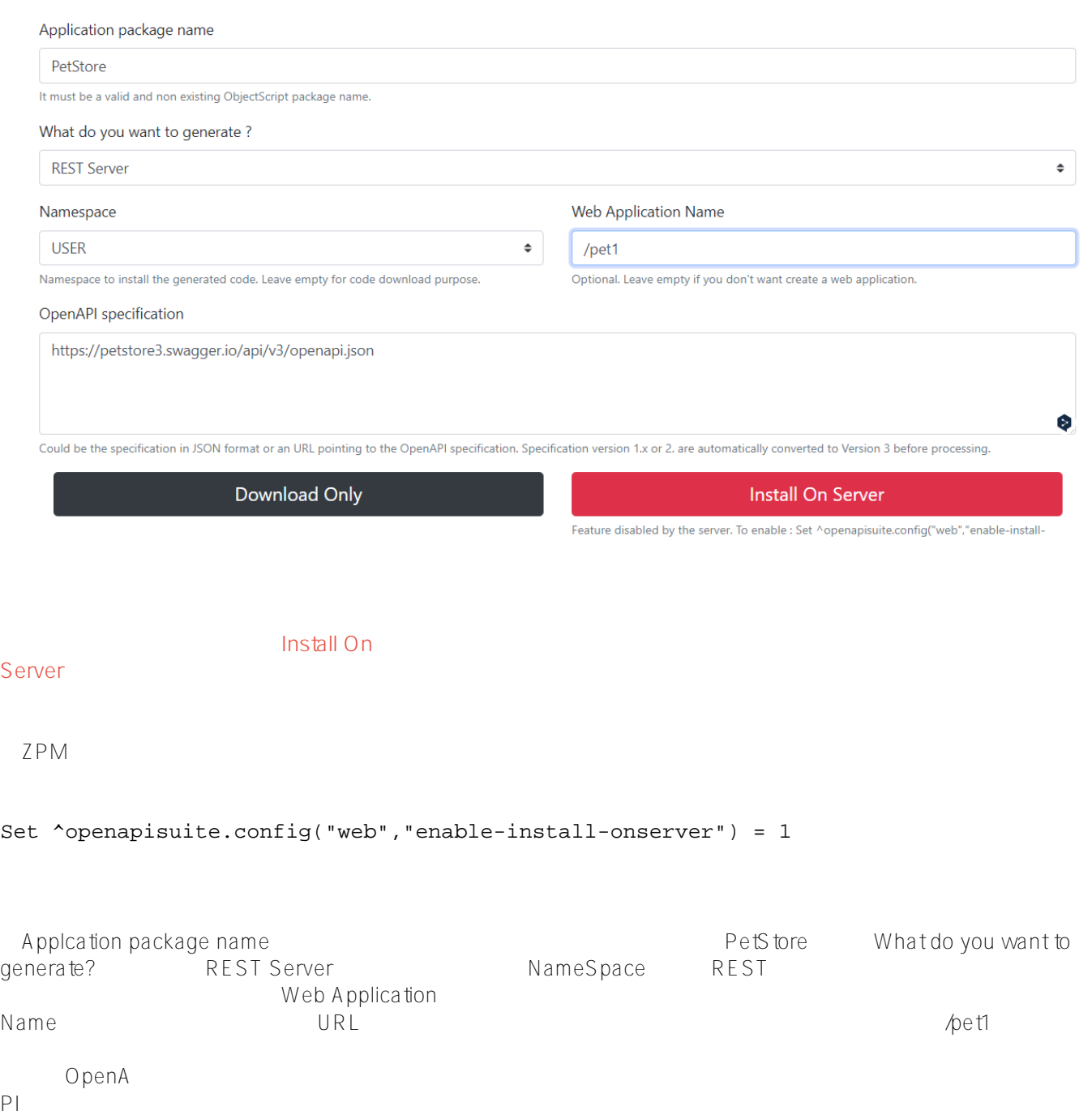

JSON<br>
https://petstore3.swagger.io/api/v3/openapi.json

Install On Server

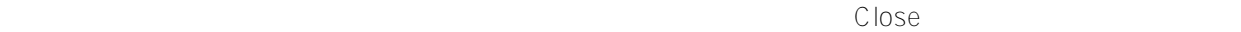

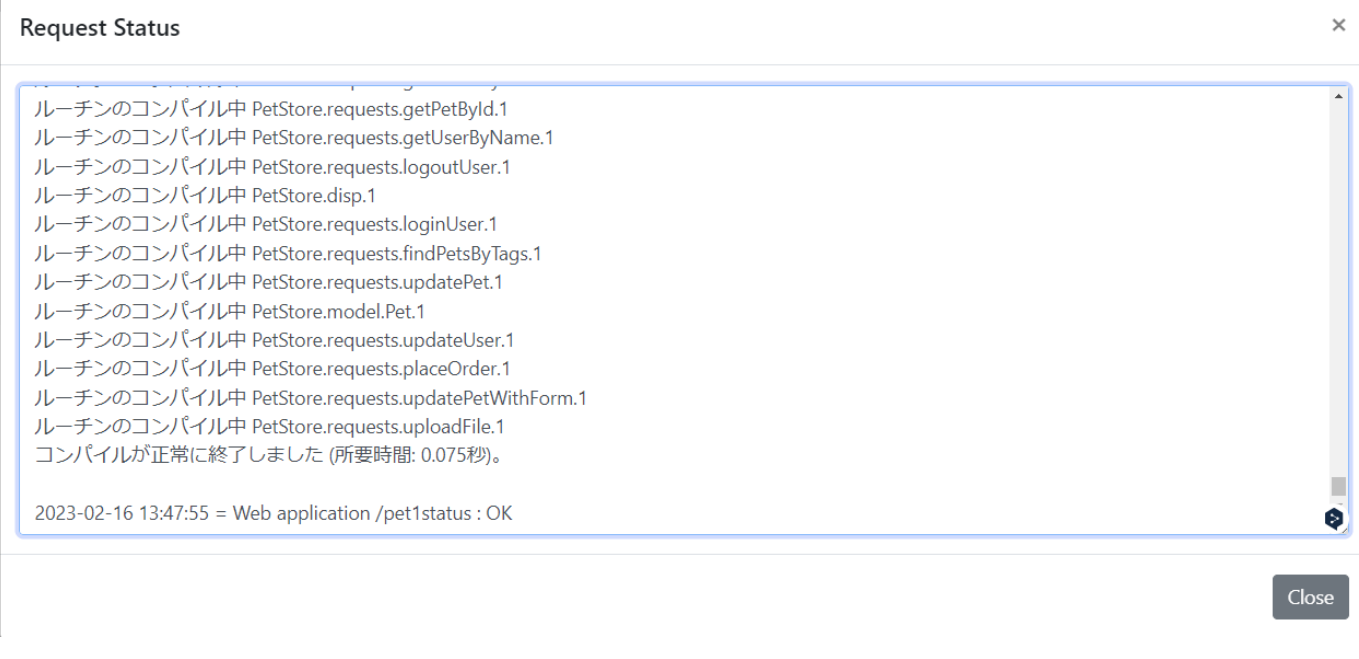

 $\gamma$ et1  $\gamma$ 

/pet1

#### -<br>システム > セキュリティ管理 > ウェブ・アプリケーション > ウェブ・アプリケーションの編集 - (セキュリティの設定) ウェブ・アプリケーションの編集 保存 キャンセル

### ウェブ・アプリケーション /pet1 の定義を編集:

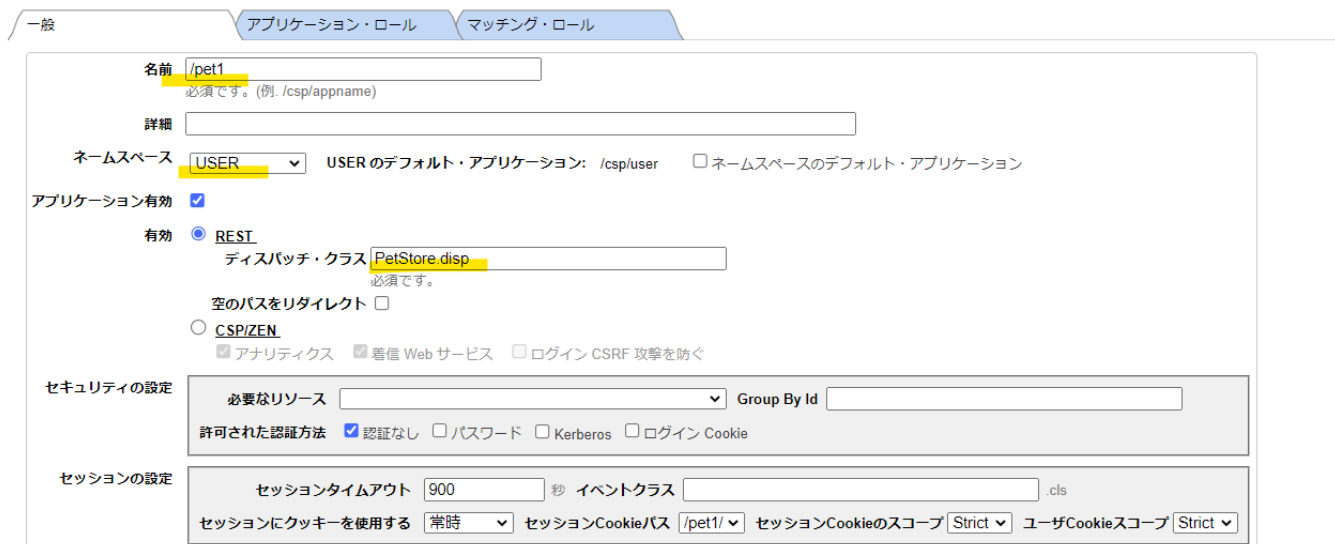

#### PetStore was a contracted to the contracted was a contracted with the contracted was a contracted with the contracted with  $\sim$

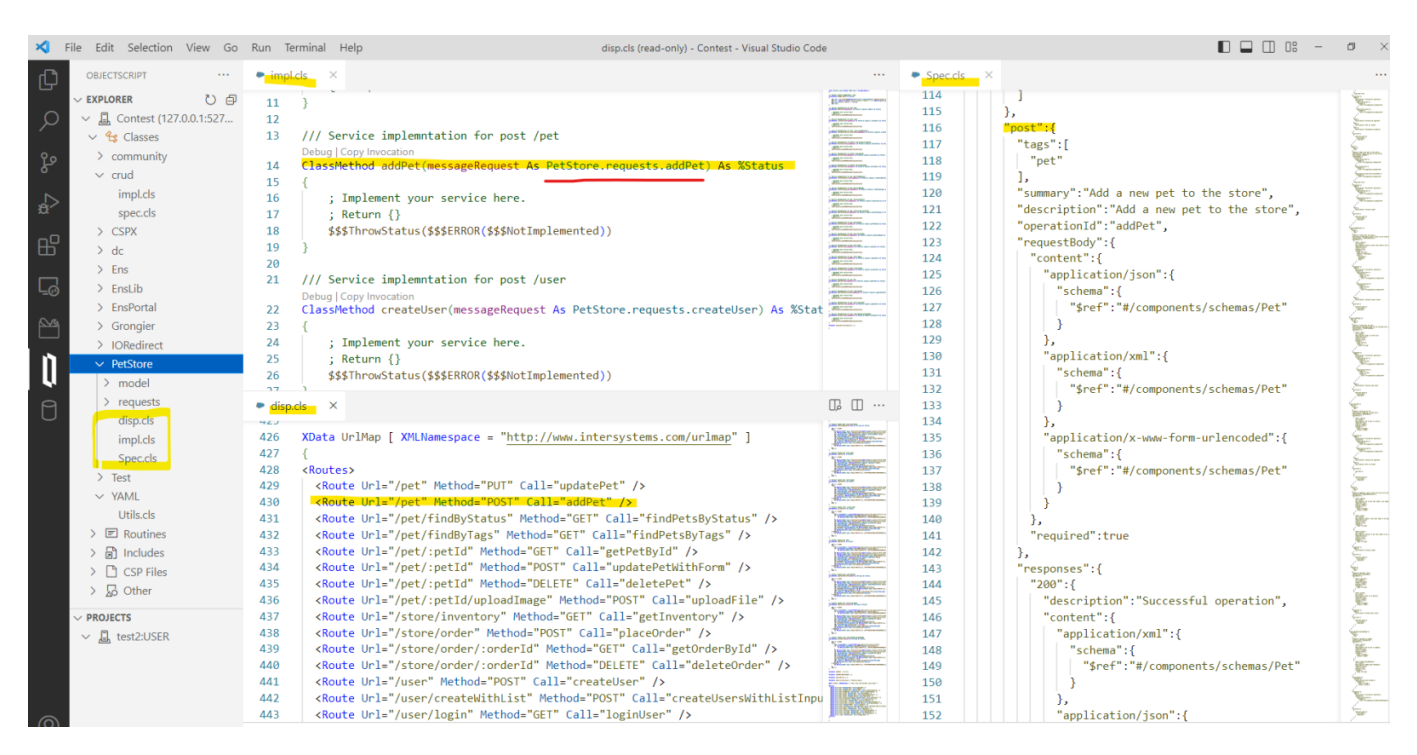

IRIS OpenAPI2.0 model requests OpenAPI3.0 Components

%RegisteredObject

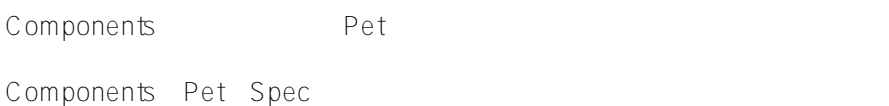

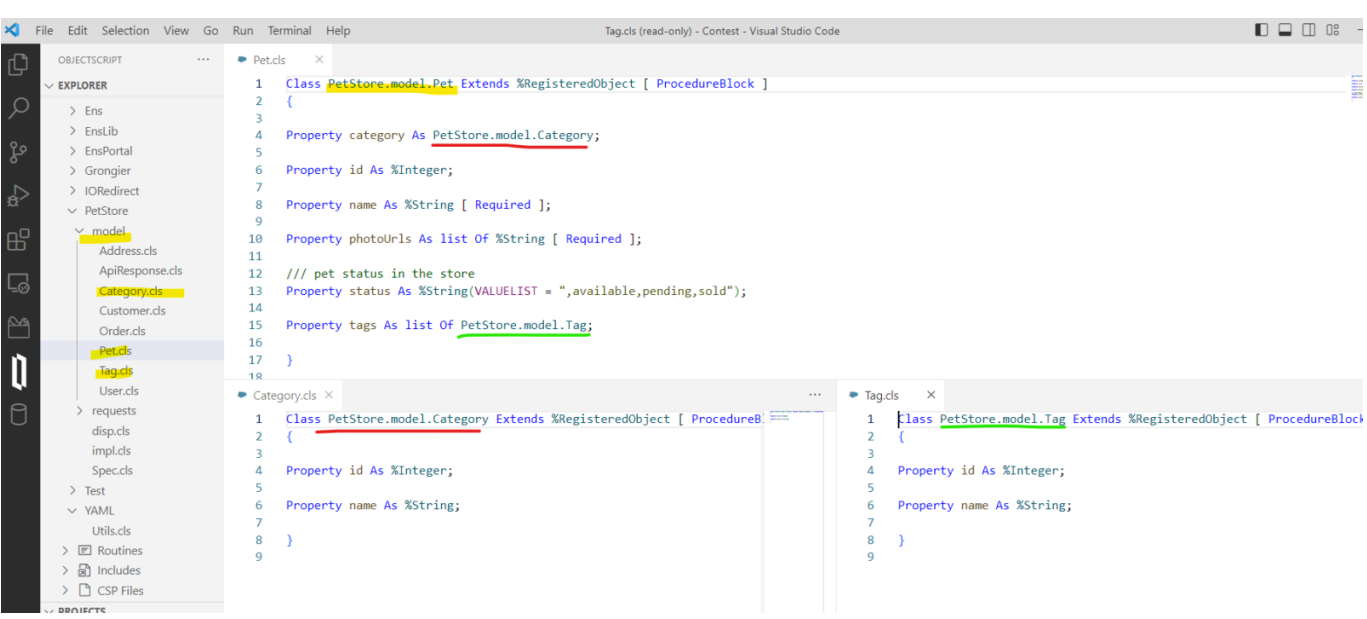

%RegisteredObject %Persistent POST JSON { "id": 0, "category": { "id": 0, "name": "Dog" }, "name": "Hachi", "photoUrls": [ "https://x.gd/1pbYK" ], "tags": [ { "id": 0, "name": "Middle" } ], "status": "available" } JSON Pet Tag Category **Bet Tag Category** Adaptor ということで、Pet、Tag、Categoryに手を加えるとしたら、スーパークラスの設定を %RegisterdObject から %Persistent %JSON.Adaptor  $\bullet$  Pet.cls  $\times$  $\ddotsc$  $\bullet$  Category.cls  $\times$ src > PetStore > model >  $\bullet$  Pet.cls >  $\frac{4}{5}$  PetStore.model.Pet src > PetStore > model >  $\bullet$  Category.cls >  $\mathcal{C}_3$  PetStore.model.Category  $\overline{1}$ Class PetStore.model.Pet Extends (%Persistent, %JSON.Adaptor)  $\overline{1}$ Class PetStore.model.Category Extends (%Persistent, %JSON.Adaptor) [  $\overline{1}$  $\overline{2}$  $\overline{f}$  $\overline{A}$  $\overline{z}$  $\overline{3}$  $\Delta$ Property category As PetStore.model.Category;  $\Delta$ Property id As %Integer;  $\overline{\mathbf{5}}$  $\overline{5}$ Property id As %Integer; Property name As %String; 6 6  $\overline{8}$ Property name As %String [ Required ];  $\overline{8}$ Storage Default  $\alpha$  $\alpha$ Property photoUrls As list Of %String [ Required ];  $10<sup>10</sup>$  $10<sup>10</sup>$ <Data name="CategoryDefaultData">  $11$  $11$ <Value name="1"> /// net status in the store <Value>%%CLASSNAME</Value>  $12$  $12<sup>12</sup>$ Property status As %String(VALUELIST = ", available, pending, sol  $13$ 13 </Value> <Value name="2">  $14$  $14$  $15$ Property tags As list Of PetStore.model.Tag;  $15$ <Value>id</Value> 16 16 </Value>  $17\,$ Storage Default  $4.7<sup>1</sup>$  $M_{\odot}$  1.1.  $\bullet$  Tag.cls  $\times$  $18$ <Data name="PetDefaultData"> 19 src > PetStore > model >  $\bullet$  Tag.cls >  $\frac{4}{5}$  PetStore.model.Tag 20 <Value name="1"> Class PetStore.model.Tag Extends (%Persistent, %JSON.Adaptor) [ Proc  $\overline{1}$ <Value>%%CLASSNAME</Value>  $21$  $\overline{2}$  $\overline{f}$  $\overline{22}$ </Value>  $\overline{\mathbf{3}}$  $\overline{23}$ <Value name="2">  $\overline{4}$ Property id As %Integer;  $\overline{24}$ <Value>category</Value> i,  $25$  $\ell$ /Values Property name As %String;  $6\overline{6}$ </alue name="3">  $26$  $\overline{7}$ <Value>id</Value>  $27$  $\Omega$ Storage Default

ークの人物についているのが、この地域では、これでは、これでは、これではないのだが、これではない。<br>パッケージは、/petに対してのようなのは、/petに対してPOST

PetS tore.requests.addPet.cls

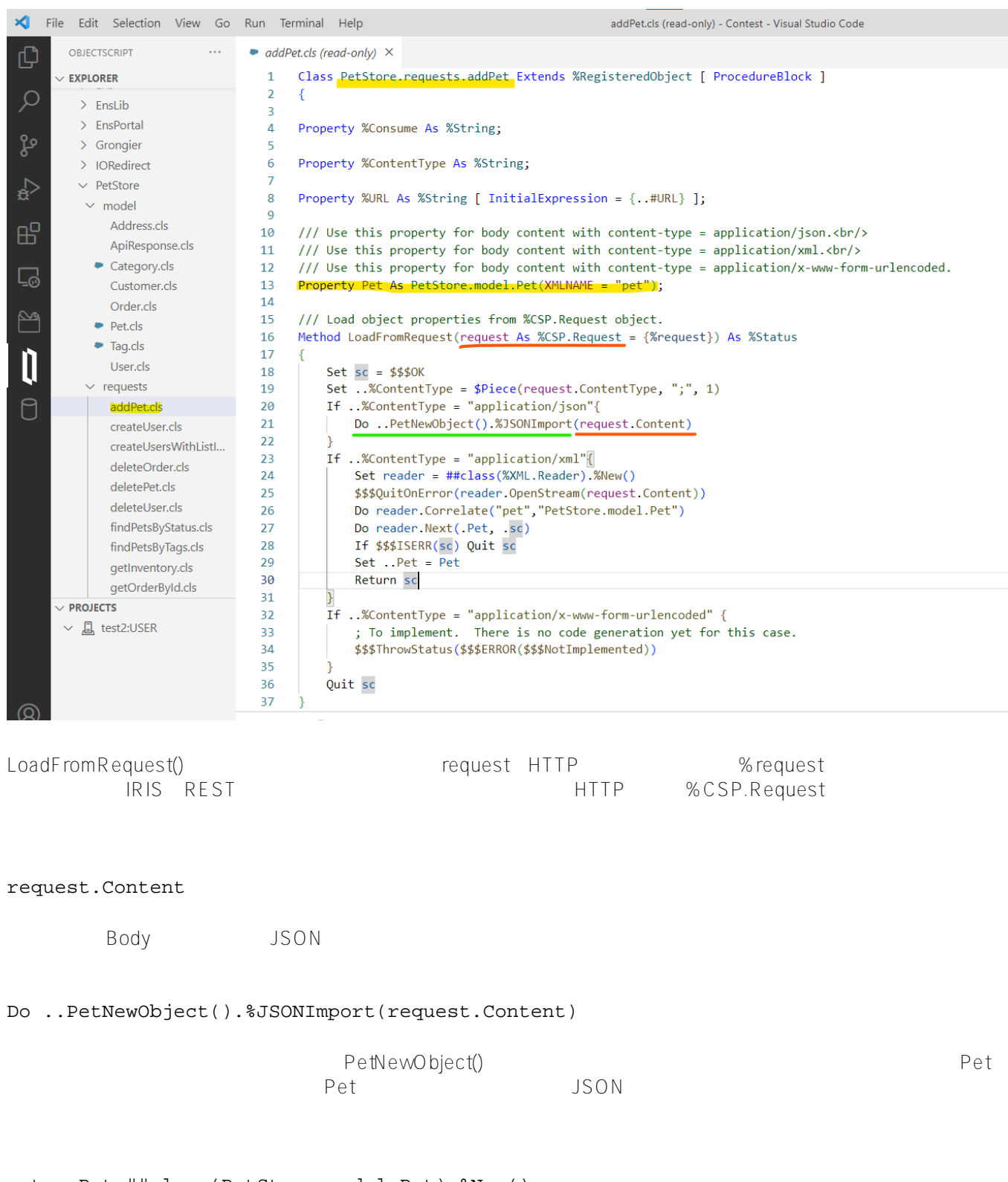

set ..Pet=##class(PetStore.model.Pet).%New() do ..Pet.%JSONImport(request.Content)

ートTTP しんたい こうしゃ しんしゃ しんしゅう しんしゅう しんしゅう しんしゅう しんしゅう しんしゅう しんしゅう しんしゅう はんしゅう はんしゅう しんしゅう はんしゅう しんしゅう しんしゅう しんしゅう

ClassMethod addPet(messageRequest As PetStore.requests.addPet) As %Status

```
{
; Implement your service here.
; Return {}
$$$ThrowStatus($$$ERROR($$$NotImplemented))
}
```
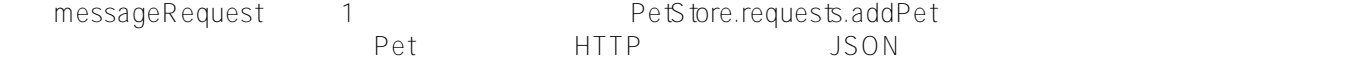

```
ClassMethod addPet(messageRequest As PetStore.requests.addPet) As %Status
{
     ; Implement your service here.
     ; Return {}
     //$$$ThrowStatus($$$ERROR($$$NotImplemented))
     set status=$$$OK
     set status=messageRequest.Pet.%Save()
     return status
}
```

```
POST
```
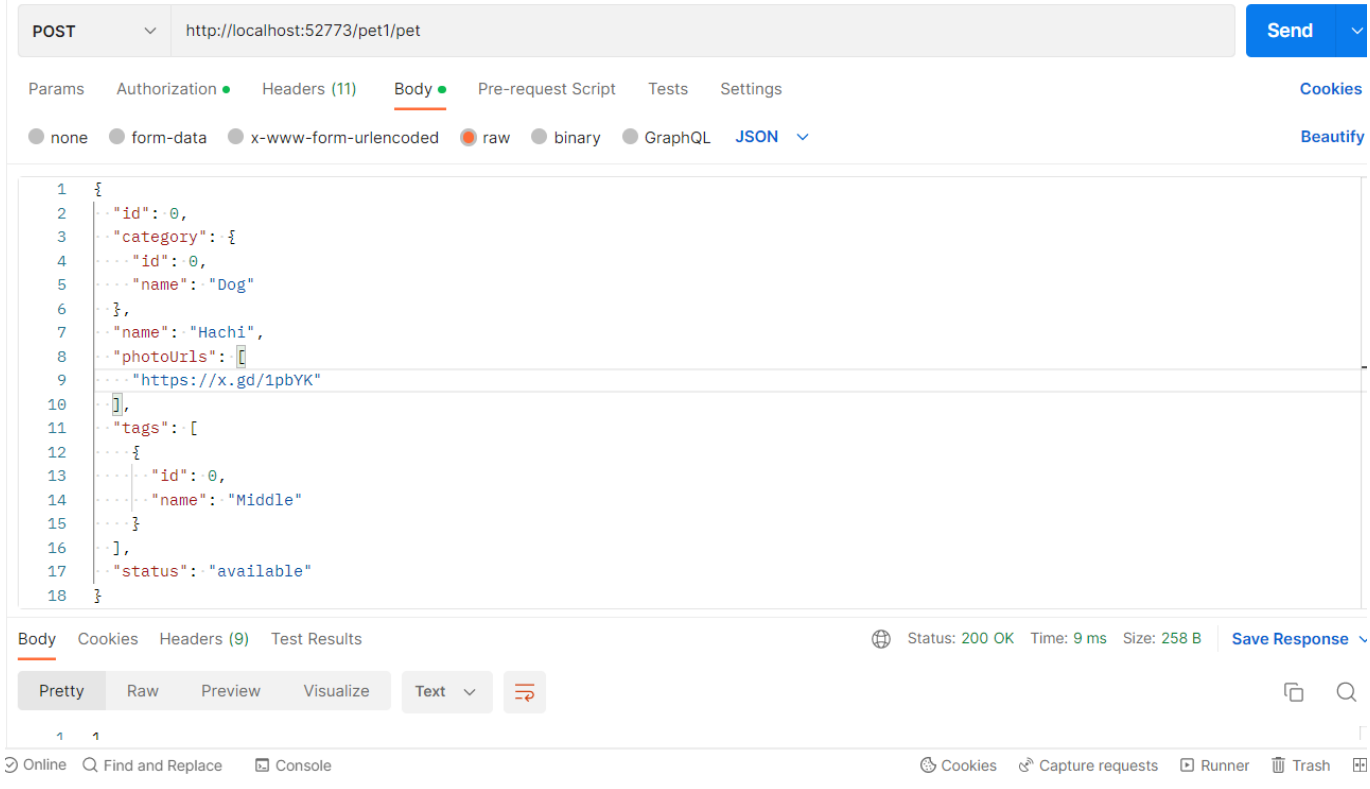

Pet Category Tag

**College**  $\mathbf{L} = \mathbf{L} \mathbf{L}$ select id,name,category->name,photourls,status from PetStore model.Pet

Row count: 1 Performance: 0.002 seconds 325 global references 2308 commands executed 0 disk read later

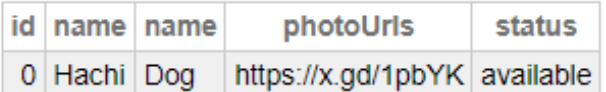

1 row(s) affected

## select \* from PetStore\_model.Tag

## Row count: 1 Performance: 0.002 seconds 324 global referen

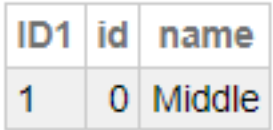

OpenAPI3.0 Components

 $\#$ REST API  $\#$   $\qquad \qquad$   $\#$ InterSystems IRIS  $\#$ InterSystems IRIS for Health

URL:https://p.community.intersystems.com/post/openapi-suite%EF%BC%88openapi-30%E3%81%8B%E [3%82%89objectscript%E3%82%B3%E3%83%BC%E3%83%89%E3%82%92%E7%94%9F%E6%88%90%E3%81](https://jp.community.intersystems.com/https://jp.community.intersystems.com/post/openapi-suite%EF%BC%88openapi-30%E3%81%8B%E3%82%89objectscript%E3%82%B3%E3%83%BC%E3%83%89%E3%82%92%E7%94%9F%E6%88%90%E3%81%99%E3%82%8B%E3%81%9F%E3%82%81%E3%81%AE%E3%83%84%E3%83%BC%E3%83%AB%E3%82%BB%E3%83%83%E3%83%88%EF%BC%89%EF%BC%9Aintersystems%E3%83%87%E3%83%99%E3%83%AD%E3%83%83%E3%83%91%E3%83%BC%E3%83%84%E3%83%BC%E3%83%AB%E3%82%B3%E3%83%B3%E3%83%86%E3%82%B9%E3%83%882023%E5%85%A5%E8%B3%9E%E4%BD%9C%E5%93%81%E3%81%AE%E3%81%94%E7%B4%B9%E4%BB%8B) [%99%E3%82%8B%E3%81%9F%E3%82%81%E3%81%AE%E3%83%84%E3%83%BC%E3%83%AB%E3%82%](https://jp.community.intersystems.com/https://jp.community.intersystems.com/post/openapi-suite%EF%BC%88openapi-30%E3%81%8B%E3%82%89objectscript%E3%82%B3%E3%83%BC%E3%83%89%E3%82%92%E7%94%9F%E6%88%90%E3%81%99%E3%82%8B%E3%81%9F%E3%82%81%E3%81%AE%E3%83%84%E3%83%BC%E3%83%AB%E3%82%BB%E3%83%83%E3%83%88%EF%BC%89%EF%BC%9Aintersystems%E3%83%87%E3%83%99%E3%83%AD%E3%83%83%E3%83%91%E3%83%BC%E3%83%84%E3%83%BC%E3%83%AB%E3%82%B3%E3%83%B3%E3%83%86%E3%82%B9%E3%83%882023%E5%85%A5%E8%B3%9E%E4%BD%9C%E5%93%81%E3%81%AE%E3%81%94%E7%B4%B9%E4%BB%8B) [BB%E3%83%83%E3%83%88%EF%BC%89%EF%BC%9Aintersystems%E3%83%87%E3%83%99%E3%83%AD](https://jp.community.intersystems.com/https://jp.community.intersystems.com/post/openapi-suite%EF%BC%88openapi-30%E3%81%8B%E3%82%89objectscript%E3%82%B3%E3%83%BC%E3%83%89%E3%82%92%E7%94%9F%E6%88%90%E3%81%99%E3%82%8B%E3%81%9F%E3%82%81%E3%81%AE%E3%83%84%E3%83%BC%E3%83%AB%E3%82%BB%E3%83%83%E3%83%88%EF%BC%89%EF%BC%9Aintersystems%E3%83%87%E3%83%99%E3%83%AD%E3%83%83%E3%83%91%E3%83%BC%E3%83%84%E3%83%BC%E3%83%AB%E3%82%B3%E3%83%B3%E3%83%86%E3%82%B9%E3%83%882023%E5%85%A5%E8%B3%9E%E4%BD%9C%E5%93%81%E3%81%AE%E3%81%94%E7%B4%B9%E4%BB%8B) [%E3%83%83%E3%83%91%E3%83%BC%E3%83%84%E3%83%BC%E3%83%AB%E3%82%B3%E3%83%B3%](https://jp.community.intersystems.com/https://jp.community.intersystems.com/post/openapi-suite%EF%BC%88openapi-30%E3%81%8B%E3%82%89objectscript%E3%82%B3%E3%83%BC%E3%83%89%E3%82%92%E7%94%9F%E6%88%90%E3%81%99%E3%82%8B%E3%81%9F%E3%82%81%E3%81%AE%E3%83%84%E3%83%BC%E3%83%AB%E3%82%BB%E3%83%83%E3%83%88%EF%BC%89%EF%BC%9Aintersystems%E3%83%87%E3%83%99%E3%83%AD%E3%83%83%E3%83%91%E3%83%BC%E3%83%84%E3%83%BC%E3%83%AB%E3%82%B3%E3%83%B3%E3%83%86%E3%82%B9%E3%83%882023%E5%85%A5%E8%B3%9E%E4%BD%9C%E5%93%81%E3%81%AE%E3%81%94%E7%B4%B9%E4%BB%8B) [E3%83%86%E3%82%B9%E3%83%882023%E5%85%A5%E8%B3%9E%E4%BD%9C%E5%93%81%E3%81%A](https://jp.community.intersystems.com/https://jp.community.intersystems.com/post/openapi-suite%EF%BC%88openapi-30%E3%81%8B%E3%82%89objectscript%E3%82%B3%E3%83%BC%E3%83%89%E3%82%92%E7%94%9F%E6%88%90%E3%81%99%E3%82%8B%E3%81%9F%E3%82%81%E3%81%AE%E3%83%84%E3%83%BC%E3%83%AB%E3%82%BB%E3%83%83%E3%83%88%EF%BC%89%EF%BC%9Aintersystems%E3%83%87%E3%83%99%E3%83%AD%E3%83%83%E3%83%91%E3%83%BC%E3%83%84%E3%83%BC%E3%83%AB%E3%82%B3%E3%83%B3%E3%83%86%E3%82%B9%E3%83%882023%E5%85%A5%E8%B3%9E%E4%BD%9C%E5%93%81%E3%81%AE%E3%81%94%E7%B4%B9%E4%BB%8B)

[E%E3%81%94%E7%B4%B9%E4%BB%8B](https://jp.community.intersystems.com/https://jp.community.intersystems.com/post/openapi-suite%EF%BC%88openapi-30%E3%81%8B%E3%82%89objectscript%E3%82%B3%E3%83%BC%E3%83%89%E3%82%92%E7%94%9F%E6%88%90%E3%81%99%E3%82%8B%E3%81%9F%E3%82%81%E3%81%AE%E3%83%84%E3%83%BC%E3%83%AB%E3%82%BB%E3%83%83%E3%83%88%EF%BC%89%EF%BC%9Aintersystems%E3%83%87%E3%83%99%E3%83%AD%E3%83%83%E3%83%91%E3%83%BC%E3%83%84%E3%83%BC%E3%83%AB%E3%82%B3%E3%83%B3%E3%83%86%E3%82%B9%E3%83%882023%E5%85%A5%E8%B3%9E%E4%BD%9C%E5%93%81%E3%81%AE%E3%81%94%E7%B4%B9%E4%BB%8B)